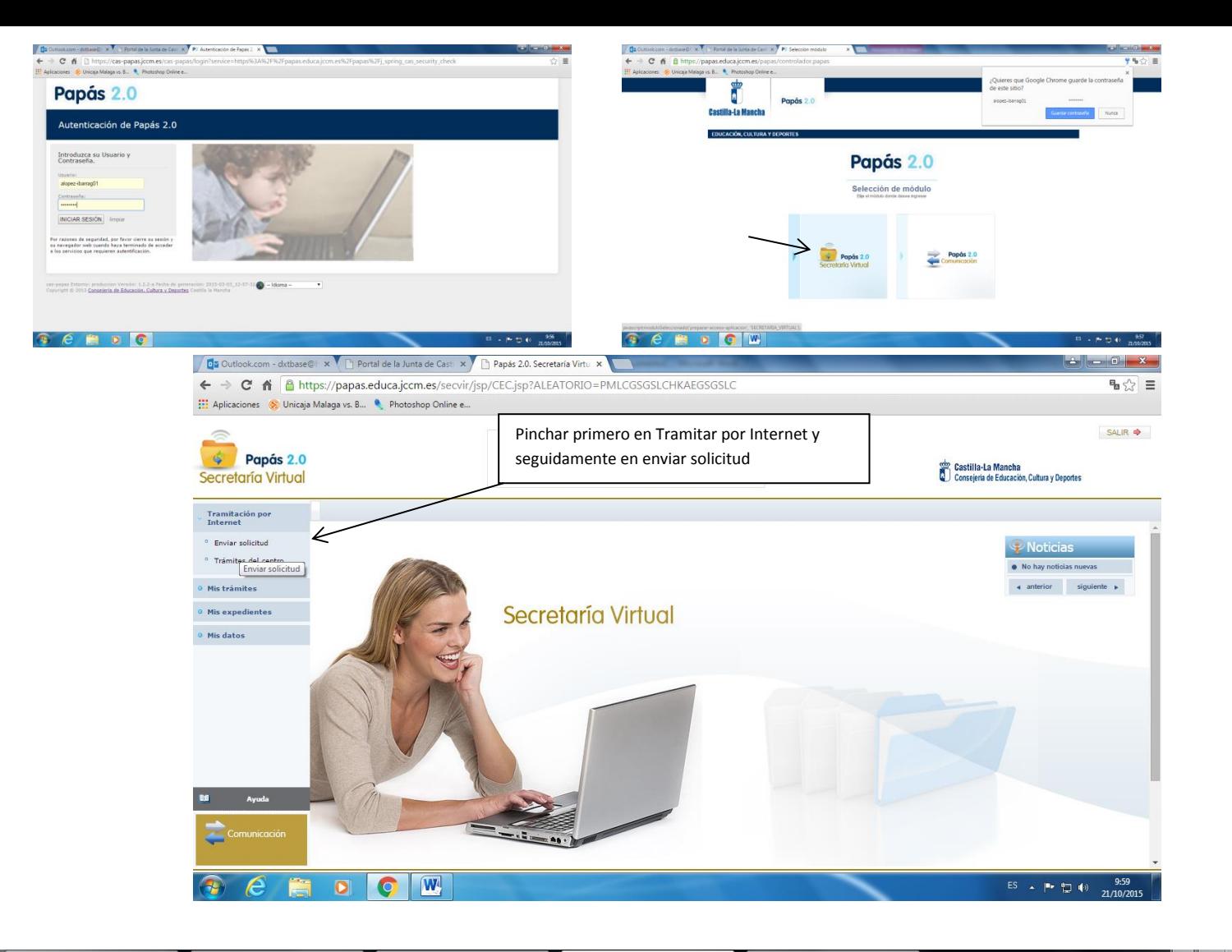

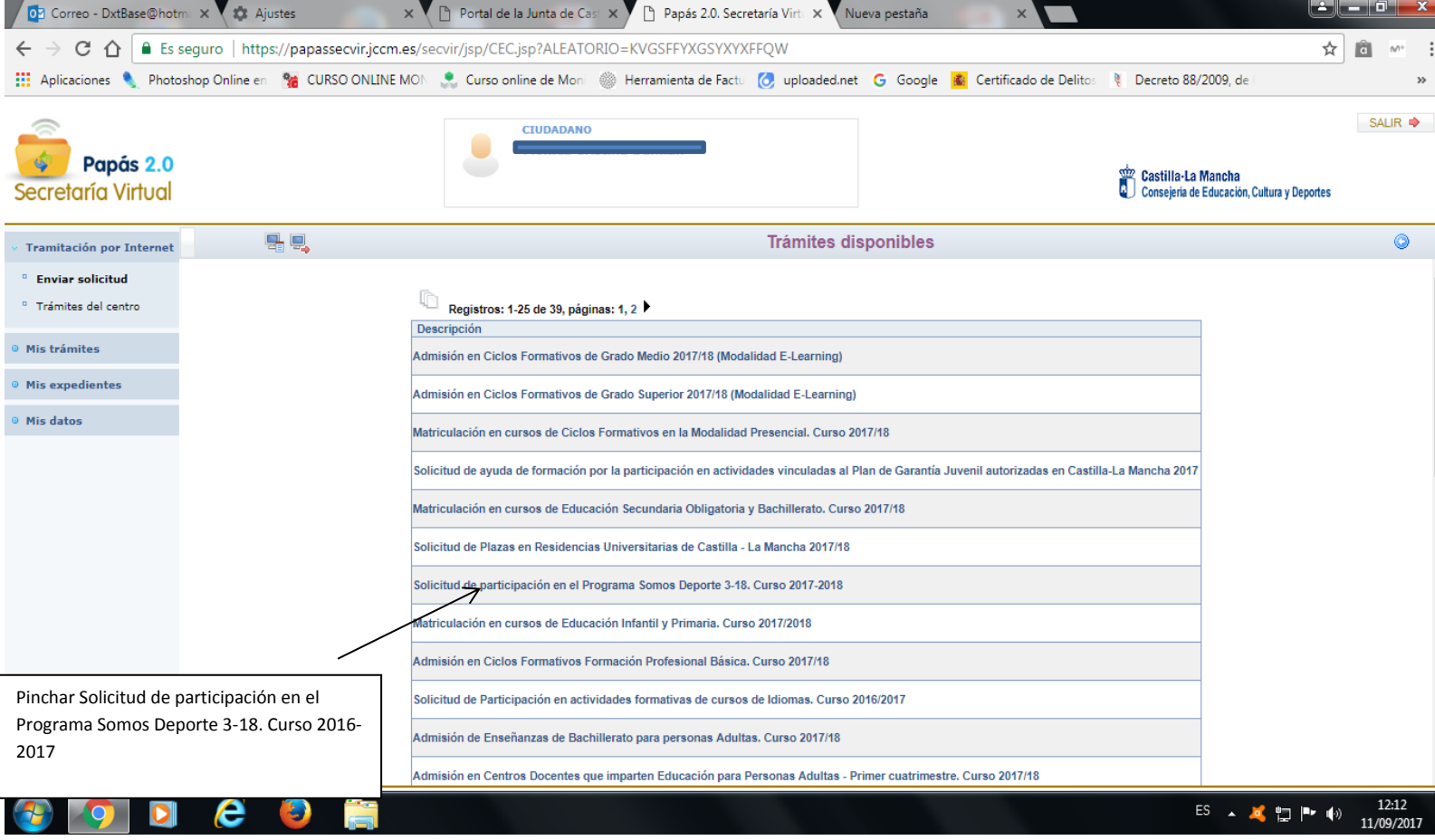

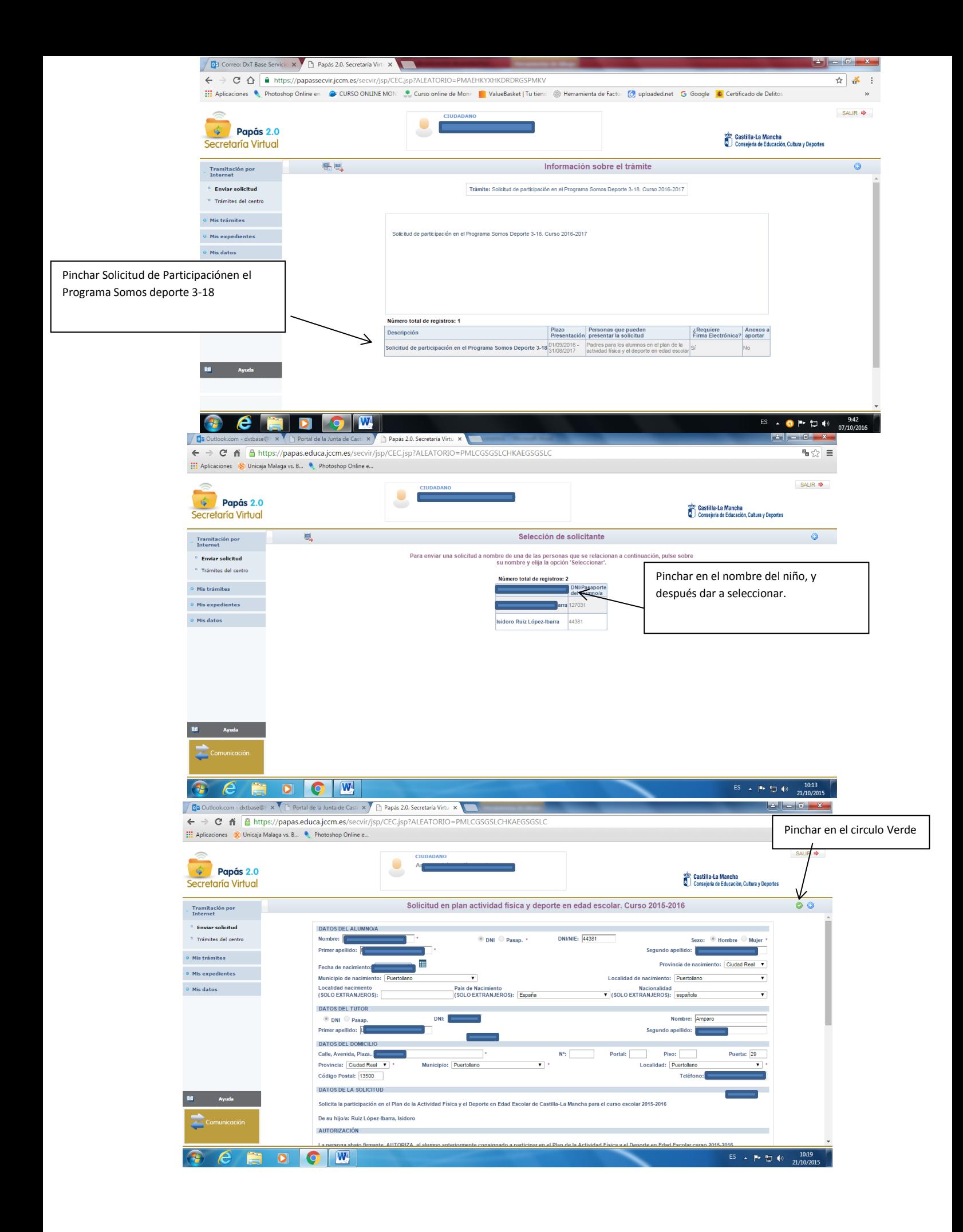

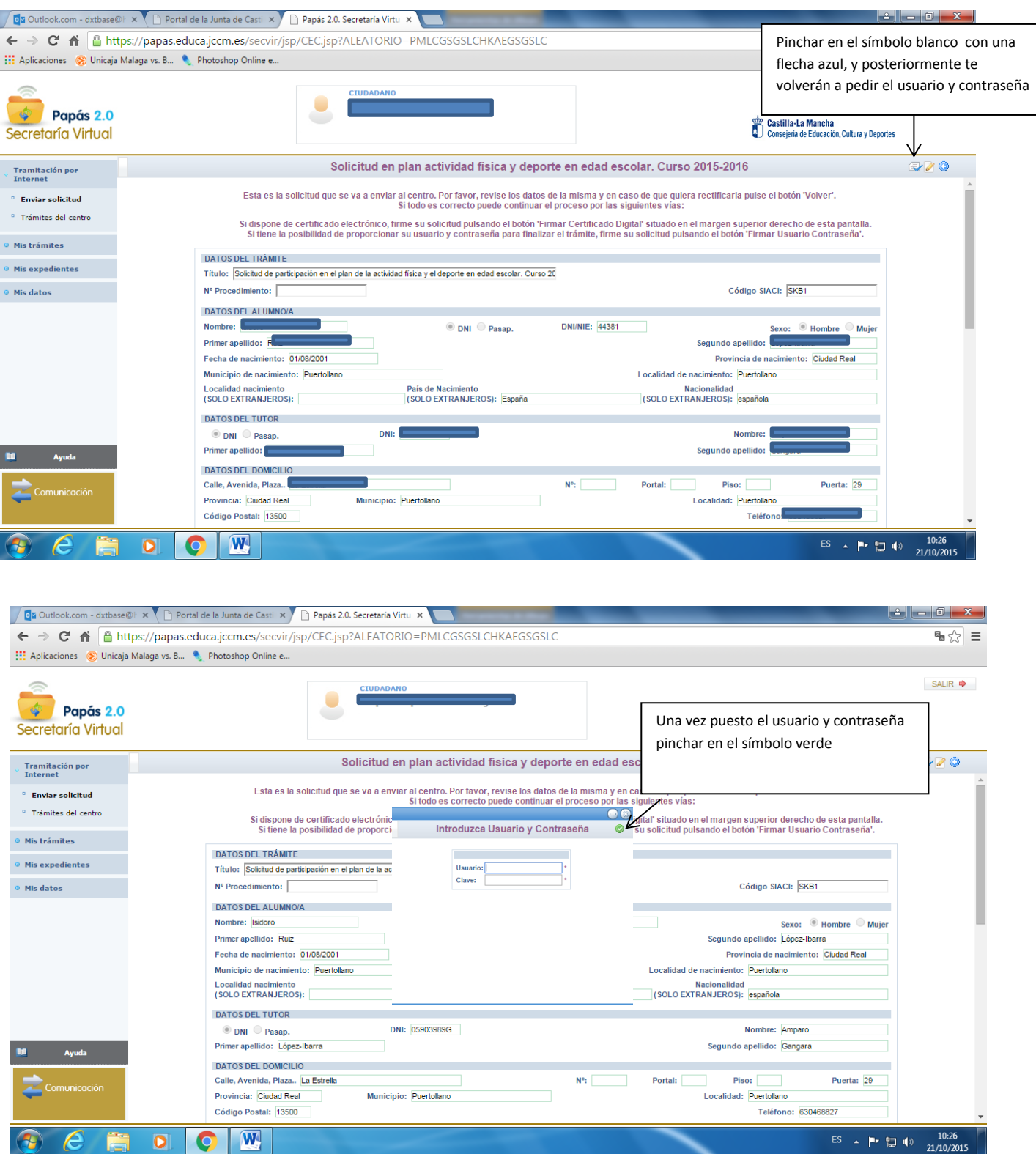

Y por último, imprimir la hoja final o hacerle una foto para mandarla por whatsApp y dársela al monitor de nuestro hijo para que tome los datos que necesita, para poder darlo de alta en el seguro de accidente deportivo de la JCCM.